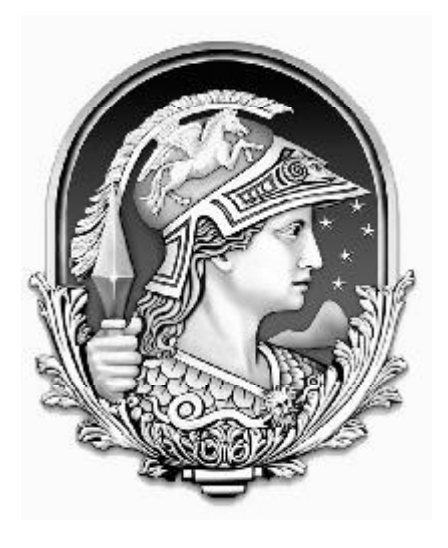

# CONCURSO PÚBLICO意 Universidade Federal do Rio de Janeiro

## **TÉCNICO EM LABORATÓRIO/QUÍMICA**

### *INSTRUÇÕES GERAIS*

- É responsabilidade do candidato certificar-se de que o "**Cargo para o qual concorre**" informado no **cartão de respostas** corresponde ao "**Cargo**" informado nesta **prova**.
- O candidato receberá do fiscal:
- Um *caderno de questões* contendo 50 (cinqüenta) questões objetivas de múltipla escolha;
- Um *cartão de respostas* personalizado para a Prova Objetiva;
- Ao ser autorizado o início da prova, verifique, no *caderno de questões,* se a numeração das questões e a paginação estão corretas.
- Você dispõe de 4 (quatro) horas para fazer a Prova Objetiva. Faça-a com tranqüilidade, mas *controle o seu tempo*. Este *tempo* inclui a marcação do *cartão de respostas* (Prova Objetiva).
- **Não** será permitido ao candidato copiar seus assinalamentos feitos no *cartão de respostas* (Edital 6.2.4 alínea d).
- Ao candidato somente será permitido levar seu *caderno de questões* faltando uma hora para o término da prova (Edital 6.2.4 alínea c). • Somente após decorrida uma hora do início da prova, o candidato poderá entregar seu *cartão de respostas* e retirar-se da sala de
- prova (Edital 6.2.4 alínea b). • Após o término da prova, entregue obrigatoriamente ao fiscal o *cartão de respostas* devidamente *assinado.*
- Os três últimos candidatos de cada sala só poderão ser liberados juntos (Edital 6.2.4 alínea f).
- Se você precisar de algum esclarecimento, solicite a presença do *responsável pelo local*.

#### *INSTRUÇÕES - PROVA OBJETIVA*

- Verifique se os seus dados estão corretos no cartão de respostas. Solicite ao fiscal para efetuar as correções na Ata da Prova.
- Leia atentamente cada questão e assinale no cartão de respostas a alternativa que mais adequadamente a responde.
- O cartão de respostas NÃO pode ser dobrado, amassado, rasurado, manchado ou conter qualquer registro fora dos locais destinados às respostas. • A maneira correta de assinalar a alternativa no cartão de respostas é cobrindo, fortemente, com caneta esferográfica azul ou preta, o espaço a ela correspondente, conforme o exemplo a seguir:

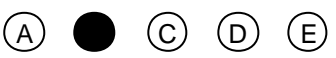

*Atenção:* Formas de marcação diferentes da que foi determinada implicarão a rejeição do cartão de respostas pela leitora ótica.

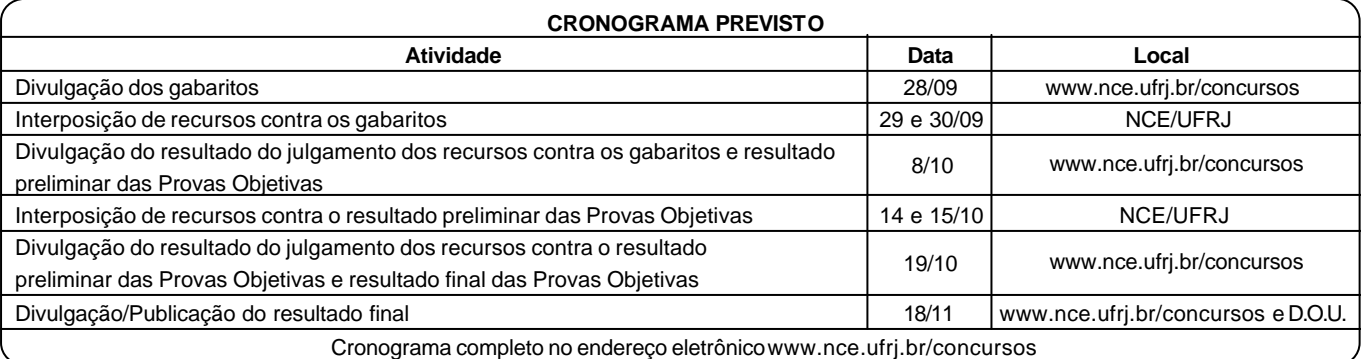

### **LÍNGUA PORTUGUESA**

Todas as questões desta prova são baseadas em ocorrências cotidianas de uso da linguagem e tentam avaliar sua competência de entendimento e de desempenho em língua escrita.

1 - Em placa que se encontrava, há alguns anos, na entrada de Copacabana, estava escrito o seguinte: BENVINDOS A COPACABANA!

A forma correta dessa placa seria:

- a) Bem-vindos à Copacabana;
- b) Bem-vindos a Copacabana;
- c) Seja benvindo a Copacabana;
- d) Sejam benvindos à Copacabana;
- e) Benvindos à Copacabana.

2 - Entre os itens abaixo, aquele em que há ERRO no que se refere à concordância de "possível" é:

a) cenas as mais interessantes possíveis;

- b) cenas as mais interessantes possível;
- c) cenas o mais possível interessantes;
- d) cenas o mais interessantes possível;
- e) cenas quanto possível interessantes.

3 - O Presidente dos Estados Unidos da América, George W. Bush, declarou no dia 6 de agosto de 2004, comparando-se a seus inimigos, o seguinte:

#### *Eles* (os inimigos) *nunca deixam de pensar em novas formas de prejudicar nosso país e nosso povo; e nós também não*.

Se tomada ao pé da letra, diríamos que o presidente Bush:

a) vai proteger o povo americano dos seus inimigos;

- b) pensa diariamente na proteção do povo e do país;
- c) não deixa de pensar em formas de prejudicar o povo e o país;
- d) não deixa de pensar em formas de proteger o povo e o país;
- e) não pára de pensar no que pensam seus inimigos.

4 - Uma revista carioca escreve em sua capa: *revista bimensal*. Isso significa que essa revista aparece nas bancas:

a) duas vezes a cada mês;

- b) uma vez a cada bimestre;
- c) duas vezes a cada bimestre;
- d) uma vez a cada mês;
- e) duas vezes por semestre.

5 - A frase com ERRO de concordância é:

- a) Fica assegurada ao candidato a garantia de sigilo;
- b) Vocês sabem que esse direito não lhes são devidos;
- c) Foi dada baixa no estoque de livros;
- d) Chegaram os milhões de doses da vacina;
- e) Dadas as circunstâncias, nada mais temos a declarar.

6 - Num pacote de manteiga aparece a frase "manteiga de qualidade", em que a palavra "qualidade" não aparece adjetivada, ou seja, não se diz se é uma manteiga de boa ou má qualidade, ainda que todos entendam o sentido positivo. Esse mesmo caso só NÃO ocorre em:

a) moça de família;

- b) cachorro de raça;
- c) café de classe;
- d) roupa de categoria;
- e) trabalho de grupo.

7- A manchete principal do jornal *O Dia*, de 12 de agosto de 2004, era a seguinte: UNIÃO PAGA AMANHÃ ATRASADOS DE SERVIDOR. Se esta mesma notícia fosse dada pelo jornal no dia 15 de agosto, sua forma adequada seria:

- a) União pagou anteontem atrasados de servidor;
- b) União pagou ontem atrasados de servidor;
- c) União pagará depois de amanhã atrasados de servidor;
- d) União paga ontem atrasados de servidor;
- e) União pagou na véspera atrasados de servidor.

8 - Numa caixa de disquetes de computador aparece uma pequena etiqueta colada sobre a embalagem que diz: 10+1 GRÁTIS. Isso significa que:

- a) se você comprar dez caixas, você leva uma grátis;
- b) a caixa contém 10 disquetes, mas o freguês só paga nove;
- c) a caixa contém 11 disquetes, mas o freguês só paga dez;
- d) a caixa contém 9 disquetes e o décimo é grátis;
- e) se você comprar nove caixas, a décima é grátis.

9 - Para quem vem do centro da cidade do Rio de Janeiro para a Ilha do Fundão, há dois caminhos possíveis: um, pela Linha Vermelha; outro, pela Avenida Brasil. Nesse caso só NÃO podemos dizer que, a partir do centro:

- a) um dos acessos à Ilha do Fundão é a Linha Vermelha;
- b) a Avenida Brasil e a Linha Vermelha nos levam à Ilha do Fundão;
- c) tão só a Avenida Brasil nos leva à Ilha do Fundão;
- d) não só a Avenida Brasil, mas também a Linha Vermelha nos levam à Ilha do Fundão;
- e) a Avenida Brasil assim como a Linha Vermelha nos levam à Ilha do Fundão.

10 - Numa receita médica, após o nome de um remédio indicado, aparece a seguinte recomendação: "tomar dois comprimidos após almoço e jantar". Essa frase recomenda que:

- a) se tome um comprimido após o almoço e outro após o jantar;
- b) se tomem dois comprimidos após o almoço e outros dois após o jantar;
- c) se tomem dois comprimidos somente após o jantar;
- d) se tomem dois comprimidos somente após o almoço;
- e) os dois comprimidos sejam engolidos de uma só vez.

11 - O item abaixo que apresenta uma forma plural ERRADA é:

- a) escrivães cidadãos guardiães;
- b) coronéis troféis quartéis;
- c) gravidezes gases luzes;
- d) sais males quaisquer;
- e) têm lêem contêm.
- 12 O item que NÃO admite a variante entre parênteses é:
	- a) Tomei as medidas que julguei convenientes (que julguei conveniente);
	- b) O grupo de alunos chegou (chegaram);
	- c) É proibido entrar na sala (entrada na sala);
- d) Não fiz os consertos por desnecessários (por desnecessário);
- e) Os Estados Unidos são um país grande (é um país grande).
- 13 Indique o item que completa corretamente a frase: "Prefiro...":
- a) mais o teatro que o cinema;
- b) teatro do que cinema;
- c) o teatro mais do que o cinema;
- d) teatro ao cinema;
- e) mais o teatro ao cinema.

*2*

14 - Uma faixa, colocada na entrada do Hospital do Fundão, traz a frase: "Doe sangue"; a frase deve ser vista como um(a):

a) ordem;

- b) conselho;
- c) aviso;
- d) informação;
- e) pedido.

15 - No vocábulo "luso-brasileiro", o primeiro adjetivo, forma abreviada de "lusitano", só NÃO pode ser correspondentemente substituído por:

- a) anglo;
- b) franco;
- c) ítalo;
- d) ibero;
- e) espanhol.

16 - Nas placas dos automóveis que circulam pelo Rio aparecem indicações de outros estados brasileiros; o item em que a identificação da sigla está correta é:

- a) PA = Paraná;
- b) MT = Mato Grosso do Norte;
- c) PR = Pernambuco;
- d) SE = Ceará;
- e) RN = Roraima.

17 - O item abaixo que apresenta uma palavra ERRADAMENTE grafada é:

- a) alteza duquesa baroneza;
- b) riqueza dureza fineza;
- c) princesa baixeza burguesa;
- d) freguesa beleza dureza;
- e) certeza camponesa japonesa.

18 - Entre as palavras abaixo, aquela que apresenta grafia correta é:

- a) irrequieto;
- b) previlégio;
- c) desinteria;
- d) curtiça;
- e) chícara.

19 - As frases abaixo foram retiradas de uma reportagem de um jornal carioca; a frase que apresenta um ERRO de concordância é:

a) Nas inundações, as crianças não devem andar descalças;

- b) Anexas seguem as fotos da reportagem;
- c) As viagens pelo interior não ficam baratas;
- d) O divórcio é um mal, qualquer que sejam seus motivos;
- e) Não o vejo há bastantes anos.

20 - Frase correta quanto ao emprego do acento grave indicativo da crase é:

- a) Dei livros à ela;
- b) Fizeram alusões à você;
- c) À ele, nada lhe devo;
- d) Esta casa é igual à minha;
- e) Iremos à Ipanema amanhã.

### **ESPECÍFICA**

**MASSAS ATÔMICAS**

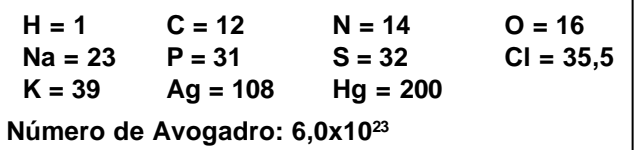

21 - Com base nas diferenças entre as transformações físicas e químicas, NÃO é correto afirmar que:

- a) matéria heterogênea pode ser separada em matéria homogênea usando-se uma transformação física;
- b) elementos podem ser subdivididos por uma transformação física;
- c) compostos puros podem ser separados em elementos através de uma transformação química;
- d) elementos não podem ser subdivididos por uma transformação química;
- e) misturas homogêneas (soluções) podem ser separadas em substâncias puras através de uma transformação física.

22 - Um átomo neutro de número atômico 17 contendo 18 neutrons possui:

- a) 17 eletrons, 17 protons e número de massa 35;
- b) 18 eletrons, 17 protons e número de massa 35;
- c) 17 eletrons, 17 protons e número de massa 18;
- d) 35 eletrons, 18 protons e número de massa 18;
- e) 17 eletrons, 18 protons e número de massa 35.

23 - Um elemento químico do 3º período pertencente ao grupo 5A tem número atômico igual a:

- a) 3
- b) 5
- c) 9 d) 12
- e) 15

24 - O raio atômico dos elementos apresenta a seguinte tendência periódica:

- a) aumenta com o número atômico;
- b) aumenta com o aumento do número atômico dentro de um grupo e dentro de um período;
- c) aumenta com o aumento do número atômico dentro de um grupo e diminui com o aumento do número atômico dentro de um período;
- d) diminui com o aumento do número atômico dentro de um grupo e aumenta com o aumento do número atômico dentro de um período;
- e) diminui com o aumento do número atômico dentro de um grupo e dentro de um período.

25 - Dentre as reações abaixo:

 $I - H_2SO_4 + 2KOH \rightarrow K_2SO_4 + 2H_2O$  $II - 2KI + Cl<sub>2</sub> \rightarrow 2KCl + I<sub>2</sub>$ III – CaO + CO<sub>2</sub>  $\rightarrow$  CaCO<sub>3</sub>  $\text{IV} - \text{Ag} + 2\text{HNO}_3 \rightarrow 2\text{AgNO}_3 + \text{NO}_2 + \text{H}_2$  $V - 2H_2O_2 \rightarrow 2H_2O + O_2$ 

As que podem ser classificadas como simples troca e síntese são, respectivamente:

a) I e IV; b)  $I e V$ ; c) II e III; d) II e V; e) IV e III.

26 - O número de átomos de carbono em 6,4g de naftaleno  $(C_{10}H_{8})$  é:

a) 3x10<sup>22</sup> b)  $6x10^{22}$ c) 2x10<sup>23</sup> d)  $3x10^{23}$ e) 6x10<sup>24</sup>

27 - Uma solução contendo 4,86 g de Hg(NO $_{\rm 3)}$  foi adicionada a uma solução contendo 7,80 g de Na<sub>2</sub>S. A massa, em gramas, de HgS formada de acordo com a reação:

$$
Hg(NO3)2 + Na2S \otimes HgS + 2NaNO3
$$

é de:

a) 1,50 b) 1,86 c) 2,33 d) 3,15 e) 3,48

28 - Na reação:

**P4 (***s***) + 6Cl<sup>2</sup> (***g***) ® 4PCl<sup>3</sup> (l)**

admita que existem 1,24 g de fósforo. A massa, em gramas, de Cl<sub>2</sub> necessária para que todo fósforo reaja é de:

a) 4,26 b) 3,26

- c) 2,26
- d) 1,26
- e) 0,26

29 - A influência da temperatura sobre a velocidade de reação permite afirmar que a velocidade de reação:

- a) não varia com a temperatura;
- b) sempre aumenta com o aumento da temperatura;
- c) aumenta com o aumento da temperatura, quando a reação é endotérmica;
- d) sempre diminui com o aumento da temperatura;
- e) aumenta com o aumento da temperatura, quando a reação é exotérmica.

30 - O aumento da pressão sobre o sistema reacional em equilíbrio

$$
\text{Br}_2(g) \ll 2\text{Br}(g)
$$

faz com que o equilíbrio:

- a) fique inalterado;
- b) se desloque para a esquerda se a reação for exotérmica;
- c) se desloque para a direita se a reação for exotérmica;
- d) se desloque para a esquerda;
- e) se desloque para a direita.

31 - Em uma célula galvânica, pode-se afirmar que:

- a) a oxidação ocorre no eletrodo onde chega o fluxo de eletrons proveniente do outro eletrodo;
- b) o catodo é positivo;
- c) o anodo é positivo;
- d) a redução ocorre no eletrodo negativo;
- e) a oxidação ocorre no catodo.

32 - Uma solução é preparada pesando-se 1,4 g de hidróxido de potássio e adicionando água até completar 2 litros de solução. A molaridade da solução formada vale:

a) 2,25x10-4 b) 7,75x10-4 c) 1,05x10-3 d) 1,25x10-2 e) 7,25x10-2

33 - 1,34 g de Na $_2\textsf{C}_2\textsf{O}_4$  é dissolvido em um balão volumétrico de 250 mL. Se 10 mL dessa solução necessitam de 40 mL de  $\mathsf{KMnO}_4$  para serem titulados, a molaridade da solução de permanganato vale:

a) 0,001 b) 0,002 c) 0,004 d) 0,008 e) 0,01

34 - 1,125 g de uma amostra desconhecida foi dissolvida em 100 mL de HNO<sub>3</sub>. Adicionou-se então uma solução de CI obtendo-se um precipitado de AgCl (AgNO $_3$  + Cl<sup>.</sup>  $\rightarrow$  <u>AgCl</u> + NO $_3$ <sup>-</sup>) que pesou 1,435 g. A porcentagem em peso de Ag na amostra vale:

- a) 16%
- b) 36%
- c) 56%
- d) 86%
- e) 96%

*4*

35 - De modo geral, num laboratório de química NÃO deve ser observado o seguinte cuidado:

- a) resíduos quimicamente incompatíveis nunca devem ser misturados uns com os outros;
- b) resíduos de ácidos devem ser misturados com resíduos de bases até que se aproximem da neutralidade antes de serem descartados em água corrente;
- c) gases tóxicos devem ser usados em capelas, de modo que escapem diretamente para fora do laboratório;
- d) para cada experiência devem ser estabelecidos procedimentos seguros para o descarte de resíduos;
- e) resíduos de soluções de Pb<sup>2+</sup> são tratados com solução de metassilicato de sódio para precipitar PbSiO $_{\scriptscriptstyle 3}$ , que deve ser acondicionado em um aterro.

36 - 250 mL de solução de HCl 0,1 M são preparados a partir de uma solução estoque de 1,0 L de HCl 1,0 M. Os materiais usados para o preparo dessa solução são:

- a) bécher, pipeta e balão volumétrico;
- b) erlenmeyer, proveta e bécher;
- c) bécher, proveta e balão volumétrico;
- d) erlenmeyer, pipeta e bécher;
- e) pipeta, bureta e bécher.

37 - A fórmula estrutural da adrenalina está representada abaixo:

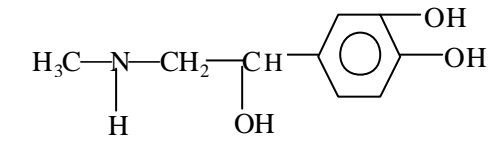

Duas funções orgânicas presentes na molécula são:

- a) aldeído e álcool;
- b) amida e cetona;
- c) amina e fenol;
- d) amina e éter;
- e) amida e éster.

38 - O nome oficial do composto abaixo é:

$$
\begin{array}{c}\n\mathbf{H}_{3}\mathbf{C}\text{-}\mathbf{C}\mathbf{H}\text{-}\mathbf{C}\mathbf{H}_{2}\text{-}\mathbf{C}\mathbf{H}\text{-}\mathbf{C}\mathbf{H}\text{-}\mathbf{C}\mathbf{H}_{3} \\
\qquad \qquad \begin{array}{c}\n\mathbf{C}\mathbf{H}_{2} & \mathbf{C}\mathbf{H}_{3} \\
\mathbf{C}\mathbf{H}_{3} & \mathbf{C}\mathbf{H}_{3}\n\end{array}\n\end{array}
$$

a) 4,6 dimetil 2-octeno;

- b) 2 etil 4 metil 5-hepteno;
- c) 4 metil 6 etil 2-hepteno;
- d) 4,6 dimetil octano;
- e) 1,5 dimetil 2-octeno.

39 - Na desidratação intramolecular do 2-butanol, o composto orgânico obtido é o:

- a) 1-buteno;
- b) 2-buteno;
- c) butanal;
- d) butanona;
- e) 1-butino.

40 - Na reação abaixo:

$$
H_3C\text{-CH}_2\text{-CH}_2\text{-COOH} + H_2 \xrightarrow{\text{Ni}} H_2O + A
$$

O nome do composto A é:

- a) propeno;
- b) butanol;
- c) 1-buteno;
- d) butanal;
- e) butano.

١A

### **NOÇÕES DE INFORMÁTICA**

**Nas questões de número 41 até 50, considere a configuração padrão dos aplicativos em português, a não ser quando especificado em contrário.**

41 - No MS Windows Explorer, ao dar um duplo clique (botão esquerdo do mouse) sobre o ícone de um arquivo, você recebeu como resposta a seguinte caixa de diálogo:

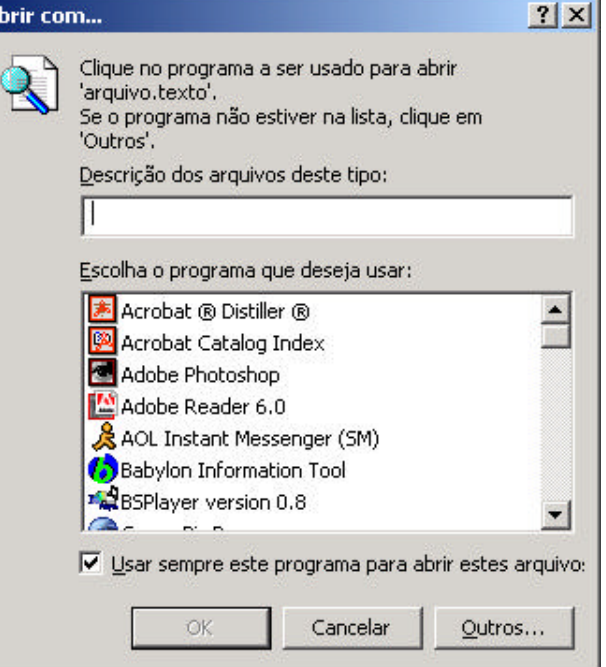

A caixa foi mostrada pelo seguinte motivo:

- a) o MS-Office 2000 em português não está instalado no sistema;
- b) ausência de um aplicativo associado à extensão do arquivo;
- c) ausência de um aplicativo associado ao nome do arquivo;
- d) impossibilidade de utilização desse método (duplo clique) para abrir um arquivo no Windows Explorer;
- e) o Windows foi instalado em sua versão em inglês e depois configurado para português.

42 - Em uma instalação do MS-Word 2000 em português, o estilo Normal está configurado como mostra a figura a seguir:

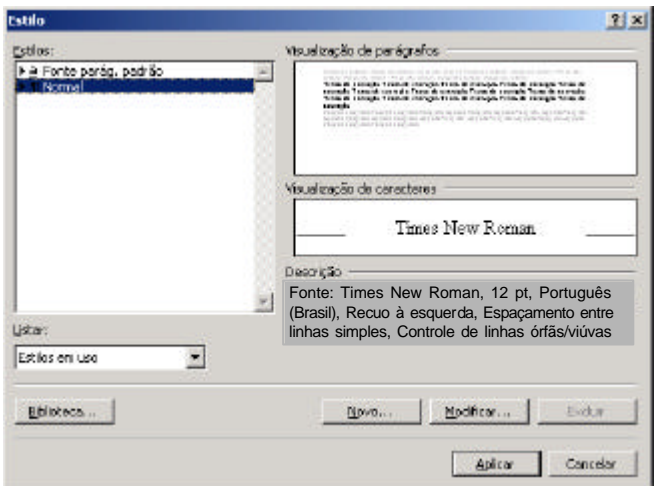

Considere a criação de um novo estilo chamado "Tipo". O novo estilo foi configurado conforme a figura a seguir:

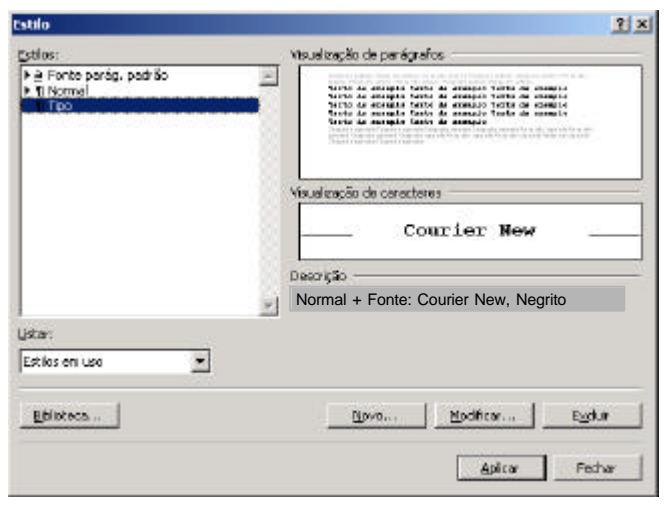

O tamanho do fonte de um parágrafo criado com o estilo chamado "Tipo" é:

a) 10; b) 12;

- c) Courier New;
- d) desconhecido;
- e) negrito.

43 - A figura a seguir representa um fragmento da tela do MS-Excel 2000 em português.

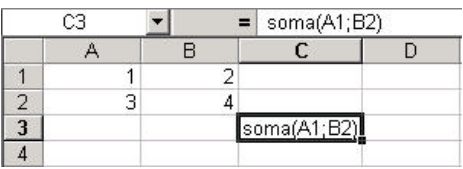

O resultado desejado da célula C3 deveria ser a soma das células A1, B1, A2, B2 mas, devido a um erro, o que se obteve foi o texto mostrado na figura. O erro foi:

- a) a equação deveria ser "soma (A1, B1, A2, B2)";
- b) a opção de cálculo automático está desligada;
- c) deveria ter sido utilizado "sum" no lugar de "soma";
- d) faltou apertar a tecla "F9" depois de digitada a equação;
- e) não ter sido digitado o símbolo de igual (=) antes da equação.
- 44 Considere as afirmações a seguir:
	- i. "Home page" é uma página na Web dedicada a um tema, a uma empresa ou a uma pessoa;
	- ii. Download é a forma de enviar um arquivo de seu computador para outro através de uma rede de computadores;
	- iii. Para enviar mensagens de correio eletrônico é necessário que, em cada rede de computadores, pelo menos um possua um modem ligado a uma linha telefônica;
	- iv. Um documento hipertexto possui ligações (links) com outros documentos.

A quantidade de afirmações verdadeiras é:

- a) 0
- b) 1
- c) 2 d) 3
- e) 4

45 - A figura a seguir representa um fragmento da tela do Google.

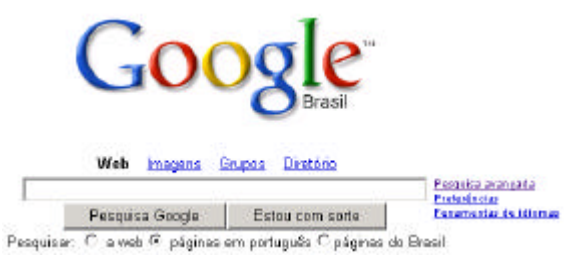

Ao selecionar a opção "páginas em português", o resultado da pesquisa mostrará somente páginas:

a) em português em toda a web; b) em português no Brasil;

- c) encontradas em Portugal; d) encontradas no Brasil;
- 
- e) encontradas no seu micro.

46 - Você deseja usar o Google para localizar páginas contendo informações sobre o cantor Roberto Carlos, ídolo da jovem guarda. Como pretende investigar todas as páginas retornadas, você NÃO gostaria que a resposta contivesse, por exemplo, páginas sobre o jogador Roberto Carlos. A pesquisa mais efetiva seria:

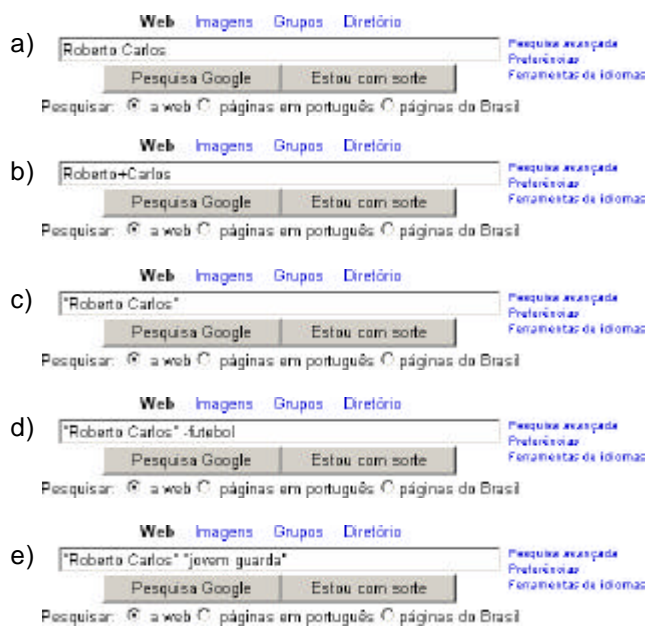

*6*

47 - Observe o trecho abaixo de uma planilha Excel, versão em Português.

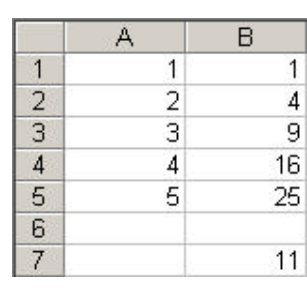

O conteúdo da célula B7 pode ter sido produzido pela seguinte fórmula:

- a) =SOMA(B1:B5)
- b)  $=MÉDIA(B1:B5)$
- c)  $=$  SOMA(A1:A5)
- d) =AVERAGE(B1:B5)
- $e) = MÉDIA(A1:B5)$

48 - Suponha que o MS Word em Português foi utilizado para criar um novo documento. O usuário deu ao arquivo o nome "memo1.doc" e este foi salvo na pasta "Meus documentos". Posteriormente, este mesmo usuário decidiu salvar o documento na pasta "Meus documentos\Memos", então ele tornou a abrir o documento no Word e usou o comando "Salvar como..." do menu Arquivo. Em relação a esse procedimento, pode-se afirmar que:

- a) o procedimento cria duas cópias do arquivo no disco,mas o MS Word garante o sincronismo entre as cópias;
- b) ao utilizar a opção "Salvar como...", o MS Word apaga a versão original do arquivo na pasta "Meus documentos";
- c) ao utilizar a opção "Salvar como..." o MS Word oferece ao usuário a opção de manter ou não as cópias sincronizadas;
- d) o procedimento tem o inconveniente de criar duas cópias do documento no disco, que podem ser atualizadas de forma independente;
- e) a operação causaria uma mensagem de erro do Windows, uma vez que ele não permite a existência de múltiplas cópias de um arquivo com o mesmo nome.

49 - Esta questão refere-se aos modos de exibição no Windows Explorer, versão MS-Windows XP. Relacione a segunda lista à primeira.

i. Lista ii. Ícones Pequenos iii. Detalhes iv. Miniaturas v. Ícones Grandes ( ) auxsetup.exe CASIFW.HTM  $($ ) 图auxsetup.exe @CASIFW.HTM 图auxsetup.exe ( )

CASIFW.HTM

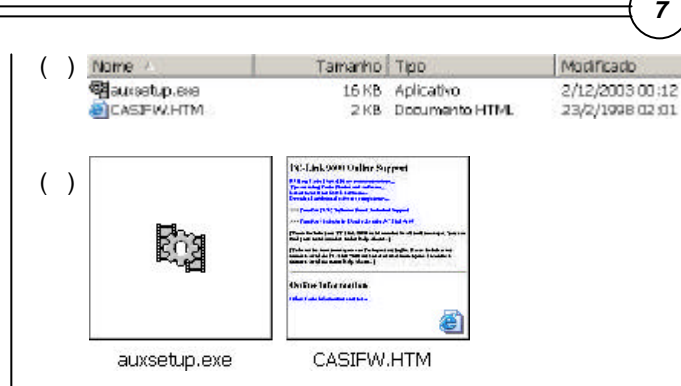

A associação correta é:

a) i, ii, iii, iv, v b) ii, v, iv, iii, i c) v, ii, i, iii, iv d) v, ii, iii, i, iv e) v, ii, iv, iii, i

50 - Observe o seguinte diálogo entre dois usuários da Internet:

Usuário1: "Baixei ontem uma música super legal em MP3 do site de uma nova banda de Porto Alegre" Usuário2: "Manda para mim por e-mail"

Em relação a esse diálogo, pode-se afirmar que:

- a) o usuário1 não deveria enviar a música por tratar-se de prática ilegal;
- b) o usuário2 ficará sem a música. Não é possível enviar arquivos mp3 anexados a mensagens de correio eletrônico;
- c) ambos precisarão de uma versão especial de cliente de correio eletrônico. A maioria dos clientes de e-mail limita o tamanho da mensagem em 1MByte;
- d) é possível que o usuário1 não consiga enviar a música para o usuário2. Muitos provedores de acesso à Internet limitam o tamanho máximo da mensagem recebida ou enviada;
- e) o usuário2 não conseguirá ouvir a música. A transmissão de arquivos MP3 por e-mail corrompe o arquivo original.

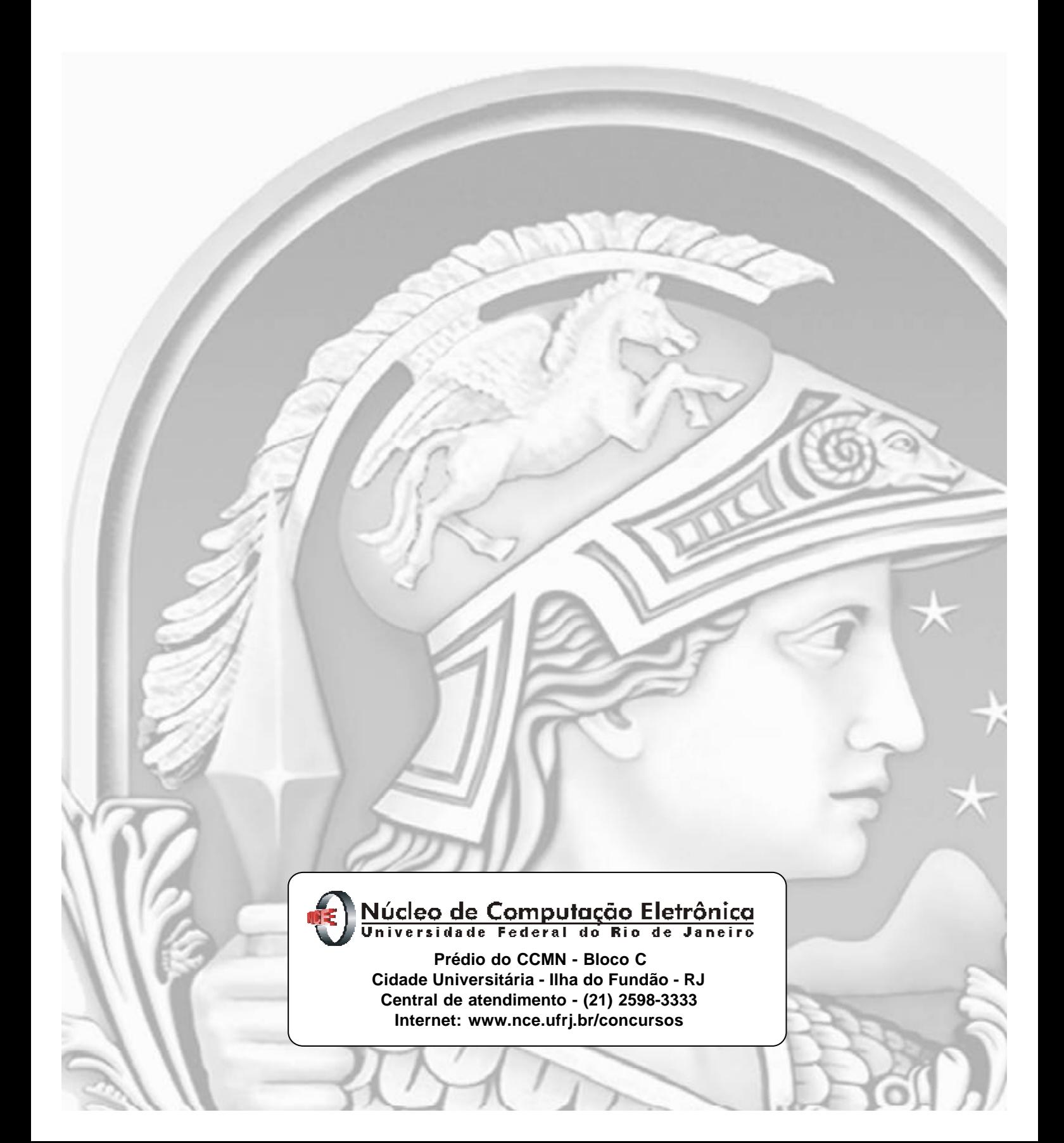